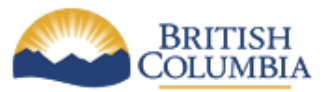

## **QUICK REFERENCE** *GUIDE*

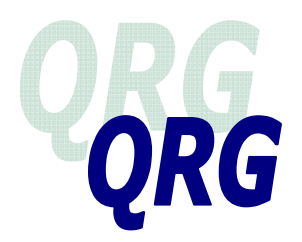

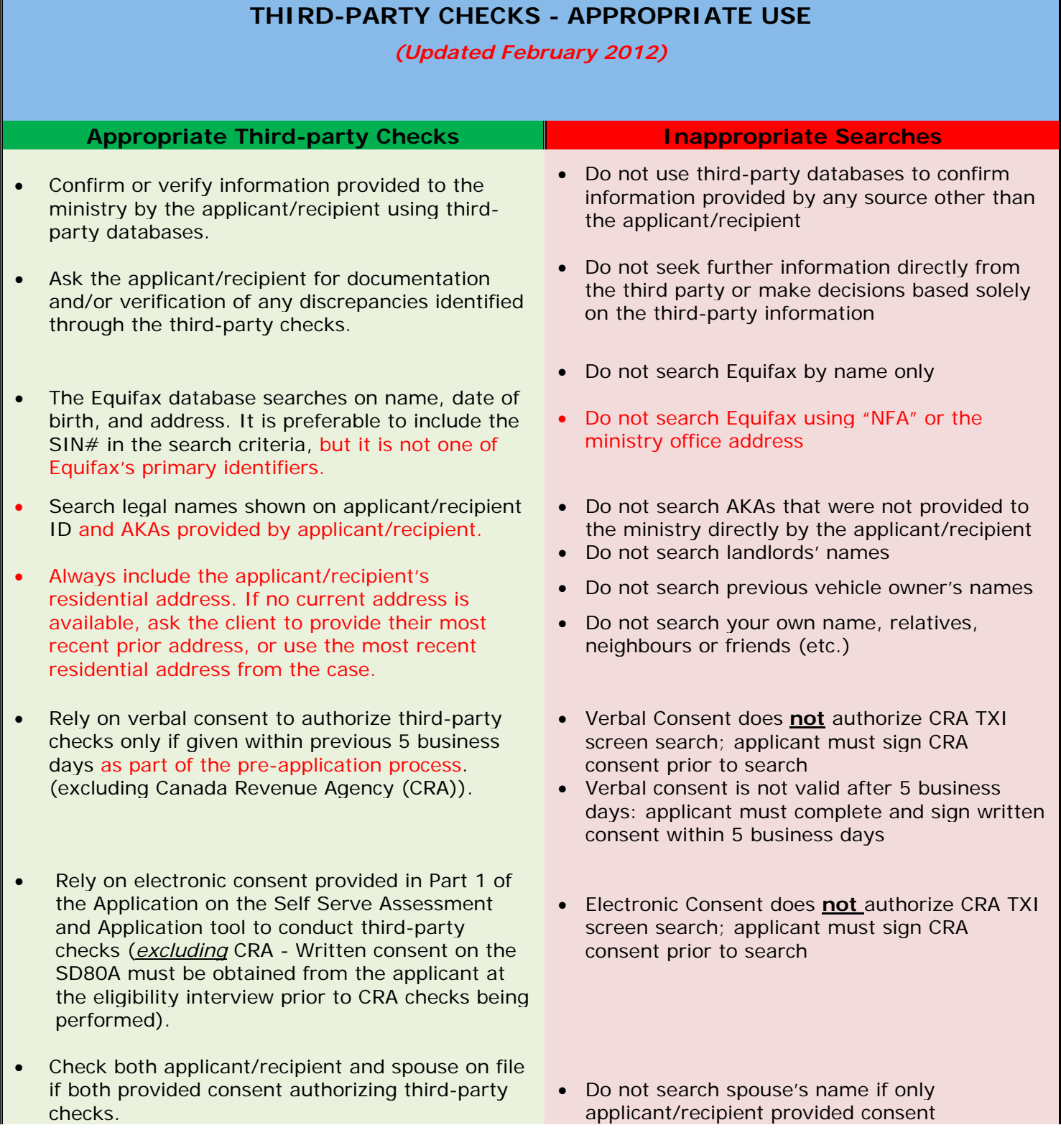

*QRGs SHOULD BE USED IN CONJUNCTION WITH POLICY & PROCEDURES OUTLINED IN THE ONLINE RESOURCE 3rd Party Database Checks – Appropriate Use – updated February 2012 Page 1 of 2* 

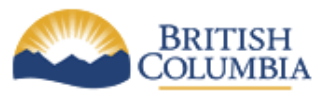

# *QUICK REFERENCE GUIDE*

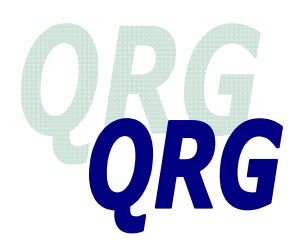

- Conduct third-party checks on consenting applicant/recipients 19 years of age or older.
- Search CRA TXI screen using PID on the GA file and signed CRA consent for the associated applicant/recipient.
- View TXI screen results. If TXI results are printed, they must be batch-filed in the office where they were printed.
- Scan or print results from searches (except CRA or Web AOB).
- Attach all results to the ICM case (including "Nohit" results for Equifax
- Where possible, applicants/recipients should be given the opportunity to provide information before staff contact outside agencies.
- If you contact an outside agency to confirm information provided by an applicant or recipient, provide your name and identify that you are a representative of the ministry.
- Do not complete third-party checks on applicant/recipients under the age of 19 or dependent children on file
- Do not search the CRA TXI on file without a SIN or if it is a PA file
- Do not scan or fax a TXI printout. TXI printouts are not to be attached to ICM.
- Do not scan Web AOB or CRA TXI
- Do not divulge more information than necessary when contacting outside agencies
- Do not advise the outside agency that the person you are inquiring about has applied for, or is receiving, assistance

### **OLR → Verification and Eligibility → Verification → Policy:**

**Staff:**https://gww.hsd.gov.bc.ca/intranet/meia/online\_resource/verification\_and\_eligibility/verification/current/policy. html

**Public:** http://www.gov.bc.ca/meia/online\_resource/verification\_and\_eligibility/verification/policy.html

### **OLR → Verification and Eligibility → Compliance Review → Policy:**

**Staff:**https://gww.hsd.gov.bc.ca/intranet/meia/online\_resource/verification\_and\_eligibility/compliance/current/policy. html

**Public:** http://www.gov.bc.ca/meia/online\_resource/verification\_and\_eligibility/compliance/policy.html

#### **OLR → Verification and Eligibility → Loss Management – Referral for PLMS Review or Investigation → Procedures:**

#### **Staff:**

https://gww.hsd.gov.bc.ca/intranet/meia/online\_resource/verification\_and\_eligibility/lossman/current/policy.html **Public:** http://www.gov.bc.ca/meia/online\_resource/verification\_and\_eligibility/lossman/procedures.html